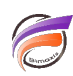

# Calcul du passage à l'heure d'été et à l'heure d'hiver

## **Description**

Dans l'astuce précédente, nous avions réussi à récupérer l'heure et la date UTC à partir d'un horodatage UNIX.

Nous allons déterminer le jour du passage à l'heure d'été et le jour du passage à l'heure d'hiver afin de calculer les heures et dates prenant en compte le fuseau horaire.

Le jour du passage à l'heure d'été est donné par la formule :

### **25+mod(7002-year(date)-(floor(year(date)/4)),7)** où date est au format YYYY/MM/DD

Le jour du passage à l'heure d'hiver est donné par la formule :

### **25+mod(7005-year(date)-(floor(year(date)/4)),7)** où date est au format YYYY/MM/DD

Le passage à l'heure d'été est donné par la formule suivante :

#### **concat(year(date),"/03/",jour\_heure\_ete," 02:00:00")** où date est au format YYYY/MM/DD

Le passage à l'heure d'hiver est donné par la formule suivante :

**concat(year(date),"/10/",jour\_heure\_hiver," 03:00:00")** où date est au format YYYY/MM/DD

#### **Tags**

- 1. date
- 2. script
- 3. Visual Integrator